# Student Hiring Process

## NHS STUDENT HIRING FORM

- 1. Faculty & Student fill out the form completely
- 2. Obtain Unit Leader
  Signature and FOAP
  information
- Send to Student Faculty Support Specialist for your Unit
- 4. SFSS will review and send to Human Resources Specialist

Who: Faculty/Unit Leader, Student & SFSS

### **PROCESSING**

- 1. Human Resource Specialist (HRS) enters information into Electronic Personnel Action Form (EPAF)
- 2. If student is a brand new employee to UNC, additional forms are needed:
  - a.W4 Tax formb.I-9 form (additional documents needed)
  - c.Direct Deposit
    Authorization
    (additional documents needed)

Who: SFSS & HRS

#### **VERIFICATION**

- 1. Once documents are collected, HRS sends documents
- 2. Central HR reviews
- 3. Financial Aid verifies student employability & Work Study status
- 4. Payroll enters payment information
- 5. EPAF is marked as complete

Who: HRS & Central Offices

#### FINAL STEPS

- 1. SFSS can reach out to HRS to check on status
- 2.Once completed, student may begin working
- Account access requested by SFSS or HRS as needed
  - a. First.last email
  - b. Dept email
  - c. Dept Listserv
- 4. Supervisor reviews FERPA agreement & stores signed copy
- 5. Student enters hours each pay period through URSA

**Who:** HRS, SFSS, Faculty & Student

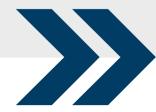

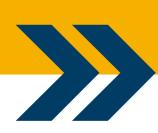